## **Administrer avec Dépannage des comptes élèves**

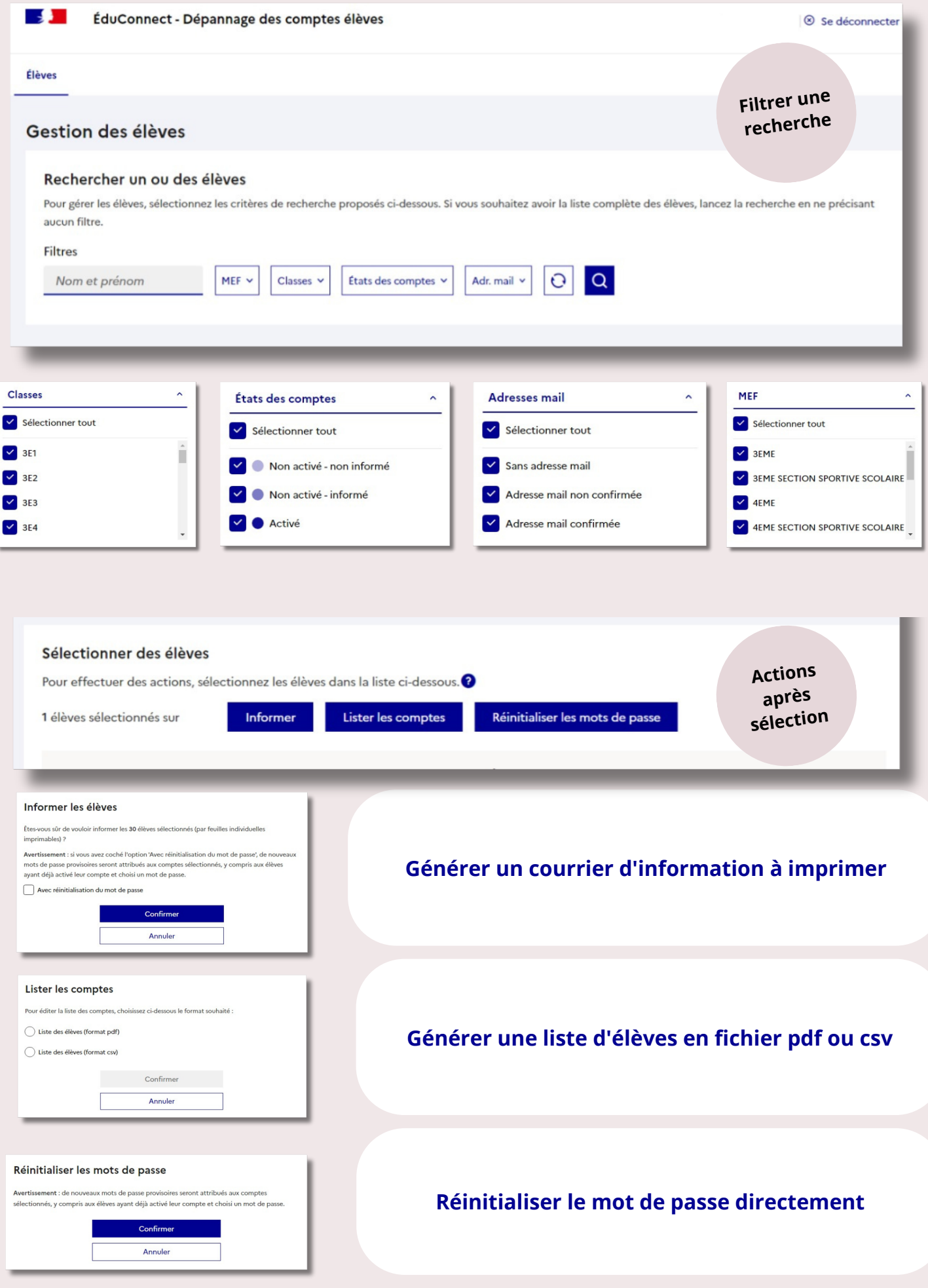